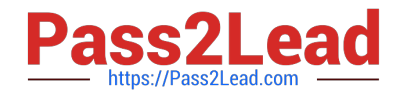

# **C\_HANAIMP\_17Q&As**

SAP Certified Application Associate - SAP HANA 2.0 (SPS05)

## **Pass SAP C\_HANAIMP\_17 Exam with 100% Guarantee**

Free Download Real Questions & Answers **PDF** and **VCE** file from:

**https://www.pass2lead.com/c\_hanaimp\_17.html**

### 100% Passing Guarantee 100% Money Back Assurance

Following Questions and Answers are all new published by SAP Official Exam Center

**63 Instant Download After Purchase** 

- **63 100% Money Back Guarantee**
- 365 Days Free Update
- 800,000+ Satisfied Customers

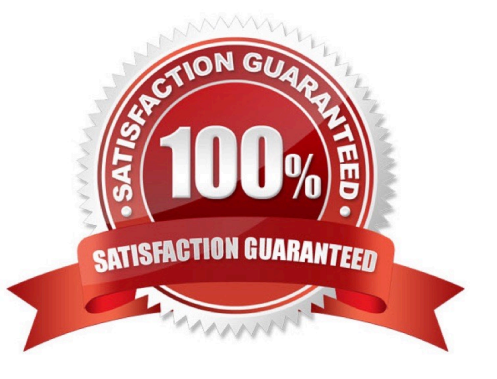

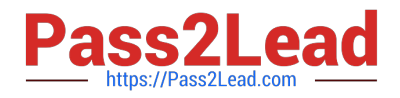

Why do you build a calculation view of type SQL Access only?

- A. To enable SQL access to your hierarchies
- B. To provide a high-performance model when only attributes are required
- C. To provide a data source that can only be consumed by a function or procedure
- D. To provide a data source that is only consumed by other calculation views

Correct Answer: D

#### **QUESTION 2**

How do you embed a decision tree in to your calculation view using a table function? Note: There are 2 correct answers to this question.

- A. Call the SAP-provided PAL decision tree procedure from the table function
- B. Use dynamic SQL in the table function to generate the SQL code
- C. Copy and adapt the SQL code generated by a flow graph into the table function
- D. Build a flow graph and call it from the table function using input parameters

Correct Answer: CD

#### **QUESTION 3**

In a calculation view, where can you insert SQL code?

Note: There are 3 correct answers to this question.

- A. Hierarchy
- B. Filter expression
- C. Calculated column expression
- D. Input parameter
- E. Currency conversion

Correct Answer: BCD

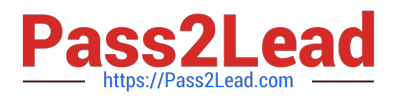

A calculation view consumes the data sources shown in the graphic. You want to identify which companies SQLd products in January 2018 AND February 2018. What is the optimal way to do this?

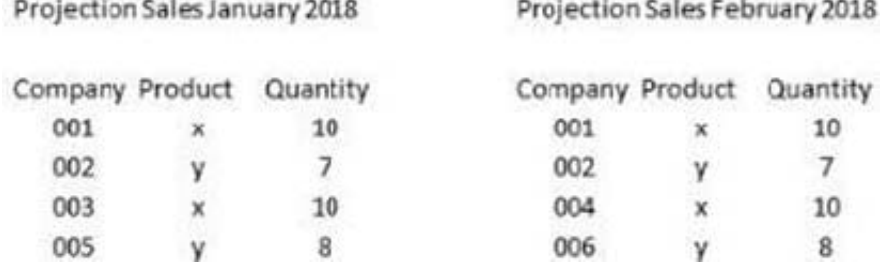

- A. Use a full outer join.
- B. Use a union node.
- C. Use an left outer join.
- D. Use an intersect node
- Correct Answer: D

#### **QUESTION 5**

After importing a project in the workspace of the Web IDE, you try to build the HDB module. The build fails. What could be the reason?

Note: There are 2 correct answers.

- A. The HDB module references a user-provided service that does not exist.
- B. You have assigned the project to a space that you do not have developer authorizations for.
- C. You have not built the project.
- D. The project is not assigned to a space.

Correct Answer: AB

#### **QUESTION 6**

Why do you implement Active / active read-enabled mode?

- A. To enhance security for data access
- B. To provide offline access to data
- C. To improve query performance
- D. To synchronize query results with operational data

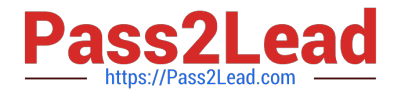

Correct Answer: D

#### **QUESTION 7**

You have imported a new calculation view in a folder that contains a .hdinamespace file. This calculation view consumes one data source which is a table. When trying to build the calculation view, there is a namespace-related issue and the build fails.

What could be the reason? Note: There are 2 correct answers.

A. The imported calculation view and its data source have different namespaces.

B. The name space used within the calculation view to reference the table is different from the actual namespace in the identifier of this table.

C. The .hdinamespace file specifies a different name space property than the one in the identifier of the calculation view.

D. The hdinamespace specifies "sub-folder": "append\\'\\', so calculation views can only be created in sub-folders.

Correct Answer: AB

#### **QUESTION 8**

What restrictions apply to a Graph node that you include in a calculation view?

- A. It must be the first node in the dataflow.
- B. It must be the final node in the dataflow.
- C. Its data source must be provided by a projection node.
- D. It cannot be included in a calculation view of type dimension.

Correct Answer: A

#### **QUESTION 9**

Why do we use Git when modeling calculation views?

- A. Develop conceptual prototypes
- B. Enable collaboration between developers
- C. Provide access to external schemas
- D. Control specifically object versioning

Correct Answer: D

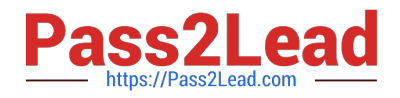

You want to control parallelization in a calculation view. Which action is mandatory when you define the parallelization block?

- A. Define a union node as the start of the parallelization block.
- B. Define a projection node as the end of the parallelization block.
- C. Assign tables as the only data sources in the nodes that start the parallelization block.
- D. Define a source column as partitioning value in the start node of the parallelization block.

Correct Answer: C

#### **QUESTION 11**

Why might you use SAP HANA Graph with text analysis?

- A. To illustrate multi-point relationships between text entities
- B. To provide a visual method to build a custom text analysis
- C. To highlight similarities between documents using hierarchies
- D. To uncover the dependencies between parts of speech

Correct Answer: B

#### **QUESTION 12**

Which is the correct syntax when you refer to an input parameter in a calculation view expression?

- A. \$\$Choose\_Country\$S
- B. :Choose\_Country
- C. ..Choose\_Country"
- D. @Choose\_Country
- Correct Answer: A

#### **QUESTION 13**

Which type of join supports a temporal condition in a calculation view?

A. Left outer join

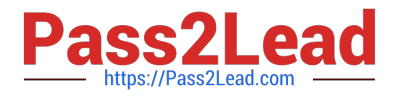

- B. Text join
- C. Referential join
- D. Inner join
- Correct Answer: D

You have made changes to the design-time files of several calculation views in your DEV environment. These calculation views belong to the same project. Before deploying your calculation views to a PROD environment, which sequence of steps is required in the DEV environment?

- A. Export the HDB module -> Export the project
- B. Build the HDB module -> Build the project
- C. Activate the project -> Build the HDB module
- D. Build the project -> Build the HDB module

Correct Answer: D

#### **QUESTION 15**

Which of the following techniques can you use to improve the performance of calculation views?

Note: There are 2 correct answers to this question.

- A. Limit the number of stacked calculation views
- B. Avoid aggregating data early in the dataflow
- C. Implement union pruning
- D. Partition large tables

Correct Answer: AD

[C\\_HANAIMP\\_17 PDF](https://www.pass2lead.com/c_hanaimp_17.html) **[Dumps](https://www.pass2lead.com/c_hanaimp_17.html)** 

[C\\_HANAIMP\\_17 VCE](https://www.pass2lead.com/c_hanaimp_17.html) **[Dumps](https://www.pass2lead.com/c_hanaimp_17.html)** 

[C\\_HANAIMP\\_17](https://www.pass2lead.com/c_hanaimp_17.html) **[Braindumps](https://www.pass2lead.com/c_hanaimp_17.html)**